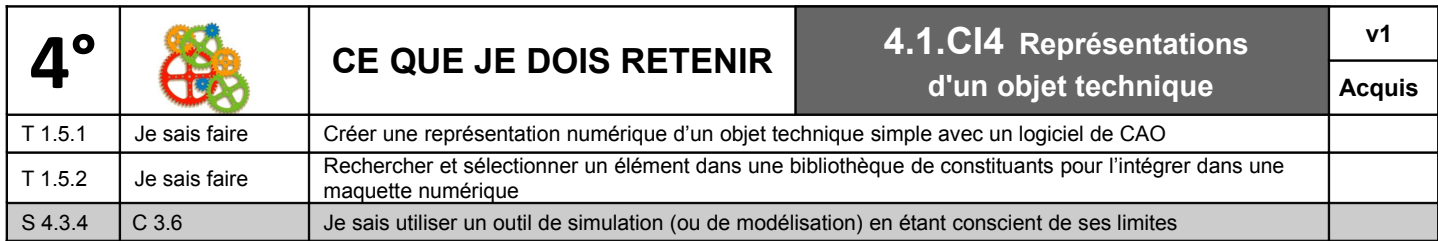

## **A) Créer une représentation numérique d'un objet technique simple avec un logiciel de CAO**

Une représentation numérique s'intègre dans l'étude et la conception d'un objet technique :

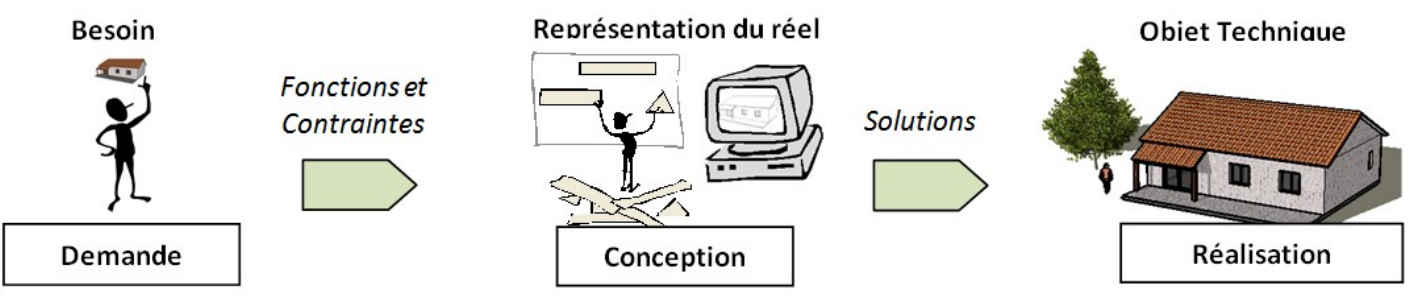

Pour créer cette représentation (voir fiche 5.1.CI4), le concepteur utilise un logiciel de Conception Assistée par Ordinateur.

## *Exemples :*

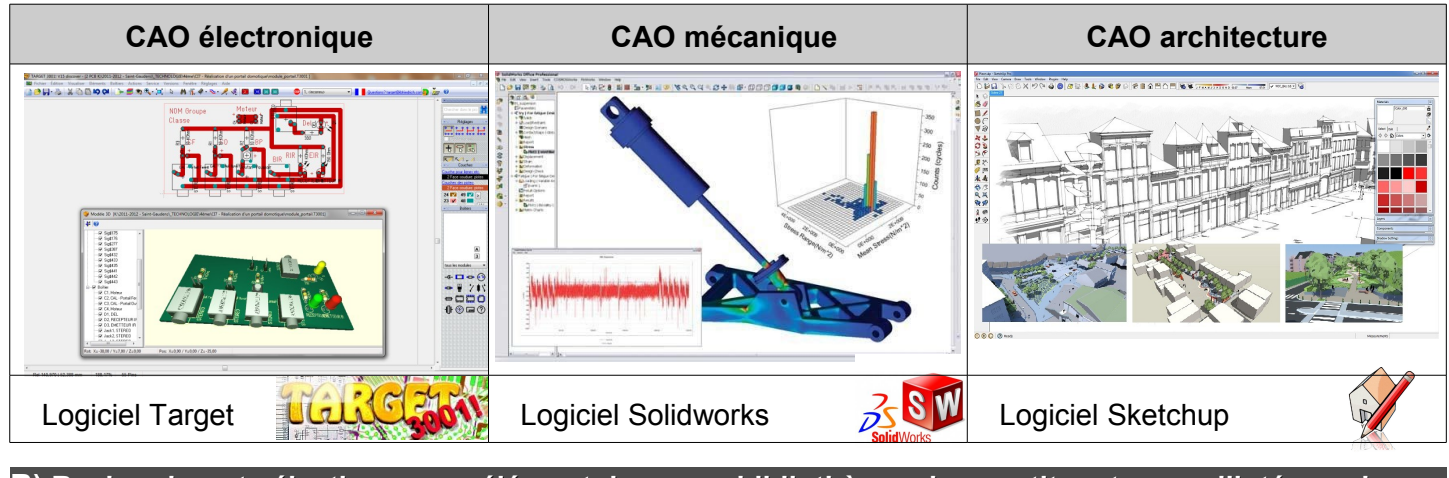

**B) Rechercher et sélectionner un élément dans une bibliothèque de constituants pour l'intégrer dans une maquette numérique**

L'utilisation d'une **bibliothèque de composant** permet de manière simple et efficace de créer ou de modifier la structure d'objet technique.

## *Exemples :*

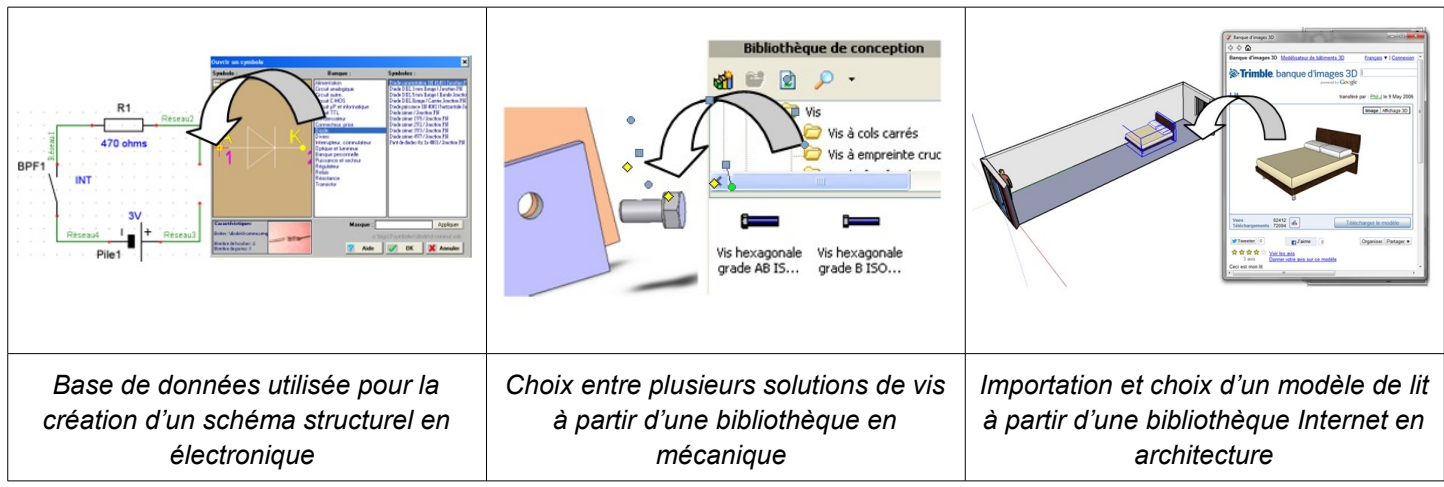